**Dossier à destination des futurs étudiants et de leur famille**

**réalisé par les assistantes sociales scolaires du service social en faveur des élèves des Hautes Pyrénées** 

**LE Dossier Social Etudiant (DSE)**

**LES BOURSES LE LOGEMENT CROUS**

**LA SECURITE SOCIALE**

**LE LOGEMENT : droits et devoirs**

**LE STATUT D'ETUDIANT**

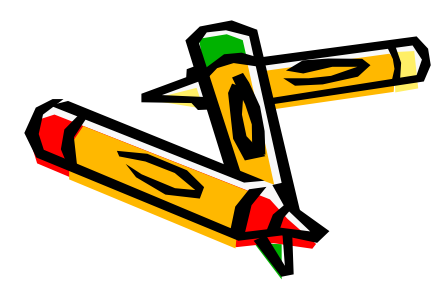

**LES IMPÔTS**

permet aux étudiants et lycéens de terminale de solliciter • une **BOURSE** de l'Enseignement Supérieur et/ou •un **LOGEMENT** géré par le **CROUS. Cette insigne vous alerte sur des** 

**Le Dossier Social Etudiant**

Il doit être **renouvelé chaque année**

**notions importantes et/ou permet d'accéder à plus d'informations sur des pages internet officielles (clic gauche de la souris)**

# **CONDITIONS**

- **Être français ou étranger résidant en France depuis au moins 2 ans**
- **S'inscrire dans une formation de l'enseignement supérieur habilitée à recevoir des boursiers**
- **Être âgé de moins de 28 ans pour une première demande**
- **Être assidu en cours et aux examens**

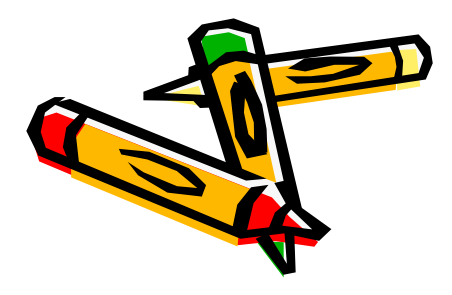

Quand et comment saisir son **DSE** 

- **Entre le 15 janvier et le 15 mai 2019**
- **Saisie uniquement sur Internet**
- **Se connecter sur le site : https://www.messervices.etudiant.gouv.fr/**
- Au moment de la **création du compte,** pensez à vérifier les informations de **votre profil**

(n° INE, état civil, coordonnées,…)

Simulation sur Parcours sup ≠ constitution du dossier

## Pour saisir son DSE

#### **Se munir :**

- **Avis d'imposition 2018** se rapportant aux revenus perçus en **2017**
- **RIB du compte personnel de l'étudiant pour sa saisie en mode IBAN**
- **une adresse mail fiable et consultée régulièrement**

N'hésitez pas à consulter la procédure en suivant ce lien : https://www.messervices.etudiant.gouv.fr/pve/doc/ProcedureDSE.pdf

## **Important** !

#### **Conservez**

- **Votre mot de passe** (respecter nombre et forme de caractères)
- **Votre code de connexion**

### **Vous recevrez**

- **Immédiatement un mail de confirmation avec un lien de validation**
- **Sous 48 h votre dossier en version PDF qu'il vous faudra imprimer et remplir.**

## **Retour du dossier**

- **Le Dossier doit être retourné avec toutes les pièces justificatives dans les 8 jours**
- **CROUS de Toulouse TSA TSA 54013 59901 Lille cedex**
- **Envoi des pièces complémentaires par courrier en joignant l'INE et la notification**

**avec le code barre** 

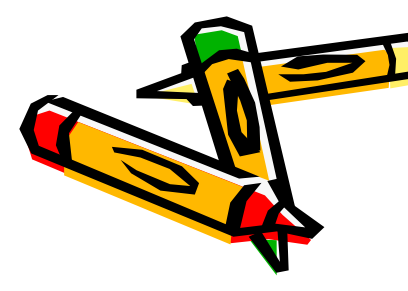

## **Traitement du dossier**

- Vous aurez une **réponse** très rapidement pour votre droit à bourse sous la forme d'**une notification de bourse conditionnelle.**
- **Cette notification de bourse conditionnelle est subordonnée à votre inscription dans l'établissement demandé, puis définitive une fois inscrit**.

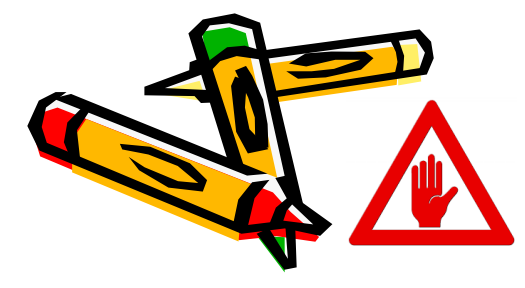

**Pensez à envoyer dés la rentrée votre certificat de scolarité au CROUS de Toulouse, service des bourses**

## **Le droit aux bourses**

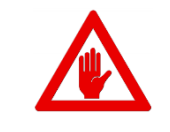

### Varie selon :

- le **nombre d'enfants à charge fiscalement**
- **l'éloignement entre le domicile parental et le lieu d'études**
- **et le revenu brut global de l'année N-2 de vos parents**

N'hésitez pas à consulter le simulateur en suivant ce lien : https://simulateur.lescrous.fr/

# **Montant des bourses pour 2018-2019**

- **versées sur 10 mois**
- 8 échelons de bourses en 2018-2019

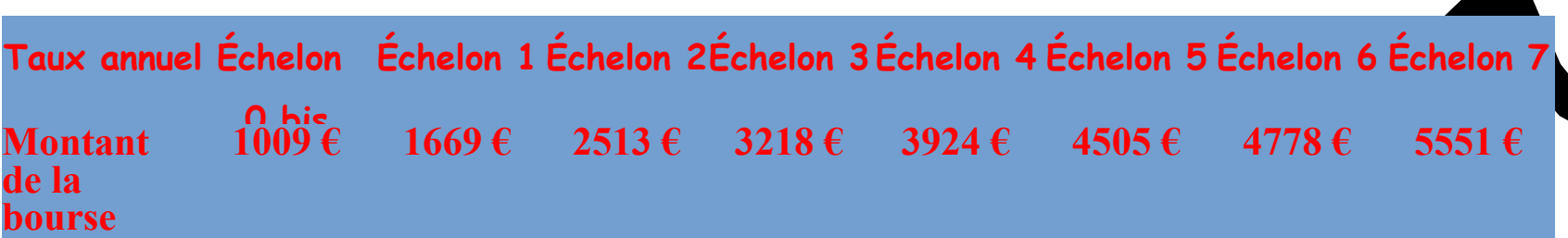

#### EXONÉRATION de paiement

• des droits universitaires dans les établissements publics

• De la cotisation « vie étudiante et campus »

## **BOURSES D'AUTRES MINISTÈRES**

- **Bourses sur critères sociaux du Ministère de l'Agriculture** et **de la Culture sont gérées par les CROUS**
- **Bourses régionales pour les formations sociales et paramédicales (compétences de la Région). Se renseigner auprès des établissements**

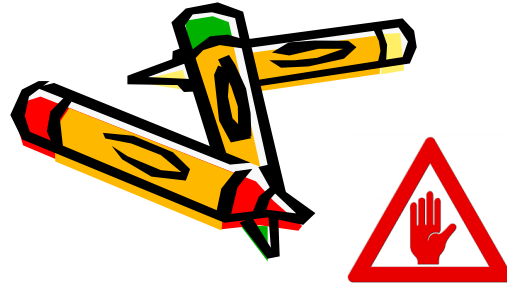

**Classes préparatoires aux concours d'entrée= pas de bourses Sauf DUCS Pau**

**BOURSES DÉPARTEMENTALES**

**Bourses départementales d'enseignement supérieur des Hautes-Pyrénées**

- **Etudiants boursiers**
- **Famille résidant** dans le **département** des **Hautes-Pyrénées,**
- Inscrits en ler cycle d'études supérieures et bac+2)
- Dossier à télécharger sur le site du conseil départemental 65 à compter du mois de **février 2019**.

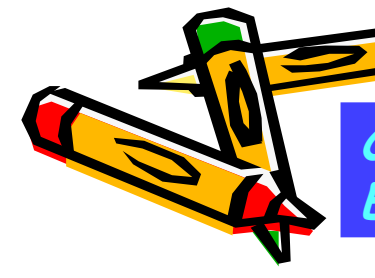

**Conseil départemental 65/mon département/Education et jeunesse/ Enseignement supérieur Services en ligne – Liens utiles**

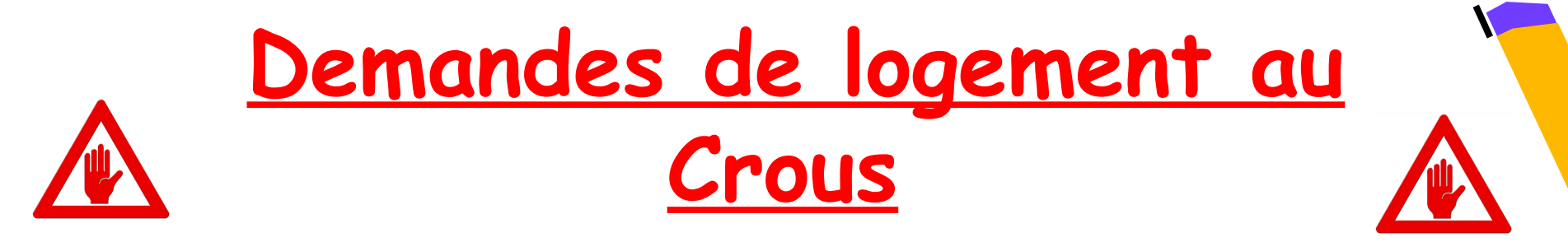

- Constituer le dossier à partir du 4 mars 2019 sur le site trouverunlogement.lescrous.fr
- **Réponse courant juin par mail ou SMS**
- Suivre les consignes indiquées sur la notification mail pour **le réserver**

**Vous avez 7 jours pour le réserver ou vous désister**

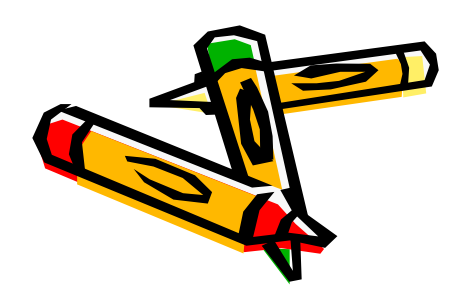

### **Logements cités universitaires**

#### **Cités universitaires :**

**Chambre,** location de 10 mois,

prix moyen entre **220 € et 280 €** avant APL

**Résidences universitaires** : **Studios : 230€** à **380€**

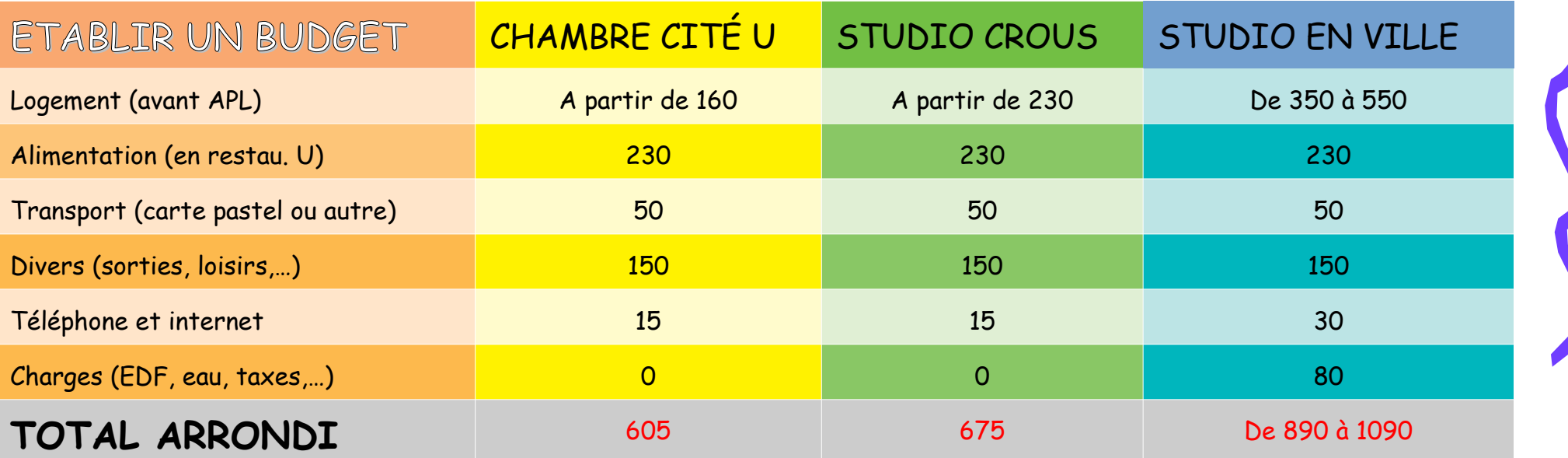

### Aides au logement

Les aides de la Caisse d'Allocations Familiales

- **l'APL** (Aide personnalisée au logement)
- **l'ALS** (Allocation logement à caractère social)

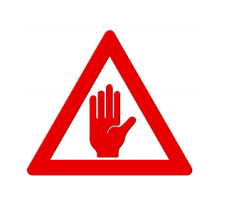

**L'étudiant qui choisit de bénéficier d'une aide au logement n'est plus considéré comme étant à charge de ses parents pour le calcul de leurs prestations familiales**

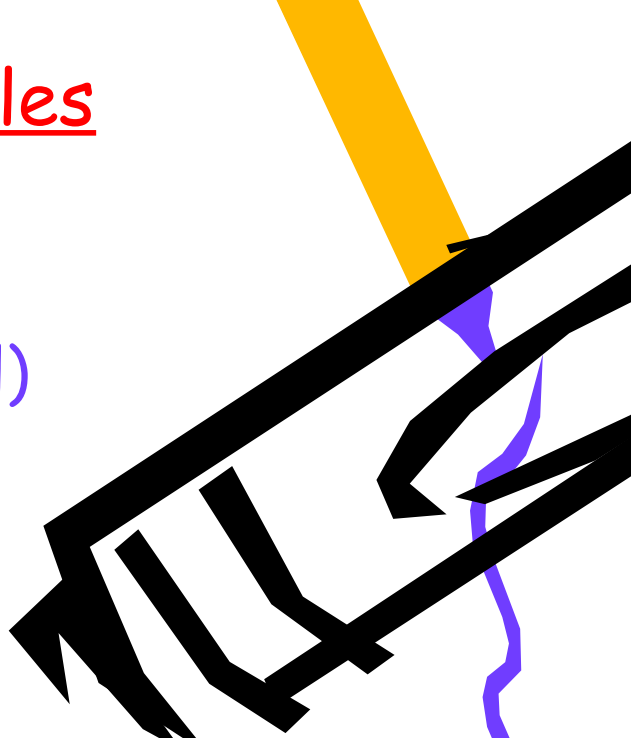

Pour les allocataires CAF en **colocation** le montant est moins élevé que si la personne prenait un logement tout seul car les 2 colocataires se divisent les

charges en 2. La caf en tient compte.

### **AIDES AU LOGEMENT**

#### **Loca-pass®**

#### •**L'avance Loca-pass du dépôt de garantie** (sous forme de prêt (à taux 0%), remboursable en plusieurs mensualités) **https://www2.actionlogement.fr/l-avance-loca-pass**

#### •**La garantie Loca-pass caution solidaire**

(en remplacement de celle d'une personne physique) **https://www2.actionlogement.fr/la-garantie-loca-pass**

Pass-log caide mise en place par la ville de Toulouse pour les étudiants ayant signé un bail sur la commune). **http://passlog.univ-toulouse.fr/fr/home-passlog**

• **Avance** qui couvre le **premier mois** de loyer (max 500€) et peut **compléter** le dispositif d'avance **Locapass**

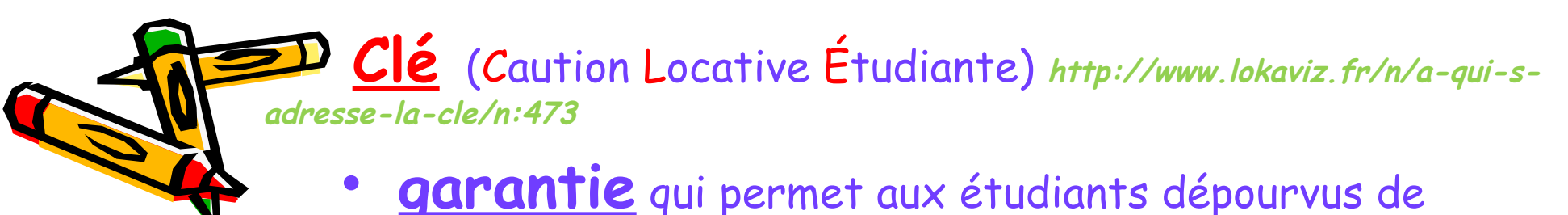

garants personnels de faciliter leur accès à un logement

**Les droits et obligations propriétaire/locataire**

- contrat de location ou contrat de bail
- **La caution**
- **Le dépôt de garantie**
- L'assurance habitation
- **La fin du bail**
- **Taxe d'habitation**

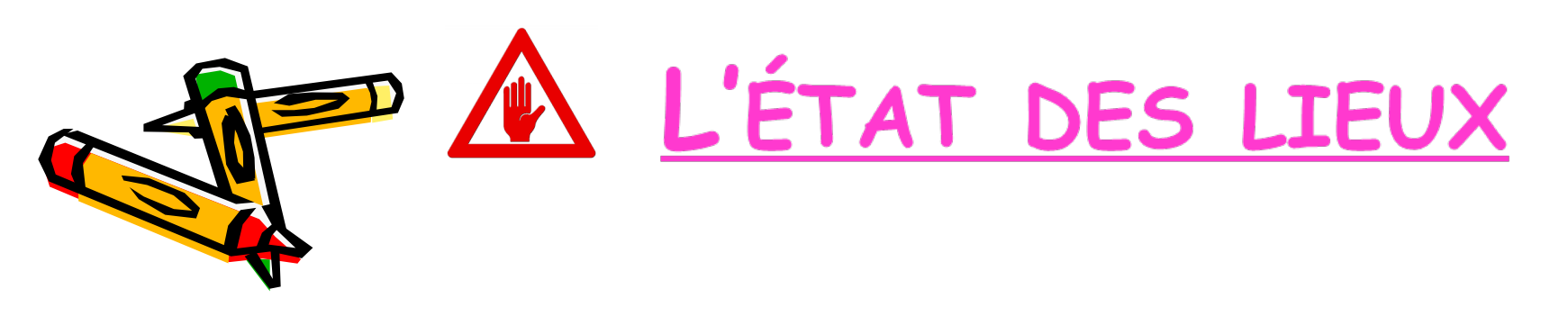

## **Contribution à la Vie Etudiante et Campus**

Mise en place à la rentrée 2018 d'une cotisation « Contribution Vie étudiante et de Campus »

inclut *la santé, le bien-être, le sport et la culture*.

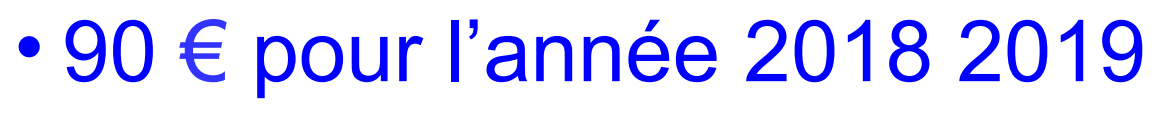

Dispense du paiement de la cotisation:

- **boursiers** ou bénéficiaires d'une **allocation annuelle** accordée dans le cadre des **aides spécifiques annuelles**
- Les étudiants **réfugiés** et **demandeurs d'asile** disposant du droit de se maintenir sur le territoire
- Les étudiants bénéficiaires de la **protection subsidiaire**

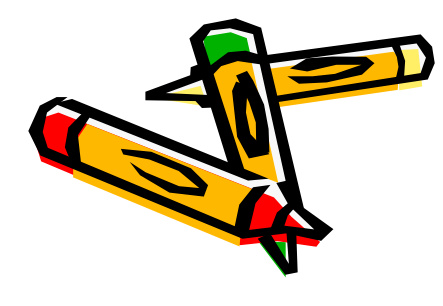

Si vous devenez éligible à l'exonération de contribution **au cours de l'année universitaire,** vous pouvez **obtenir le remboursement** de la CVEC que vous avez précédemment payée. Pour cela, il suffira d'en faire la demande au Crous **avant le 31 mai de l'année en cours**

# **L'AFFILIATION À LA SÉCURITÉ SOCIALE**

### Depuis la rentrée 2018 vous bénéficiez du **régime général** de la sécurité sociale

Absence de cotisation

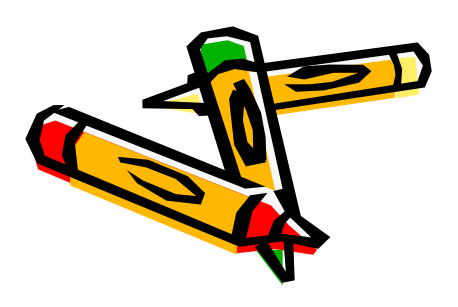

# **Sécurité sociale et Complémentaires santé**

- **Les mutuelles étudiantes vous proposent une complémentaire santé (une mutuelle)**
- **Mutuelle des parents continue de couvrir les frais non remboursés par Sécurité Sociale**
- Pass Mutuelle Etudiant : 100 € pour les étudiants boursiers étudiant dans l'académie de Toulouse

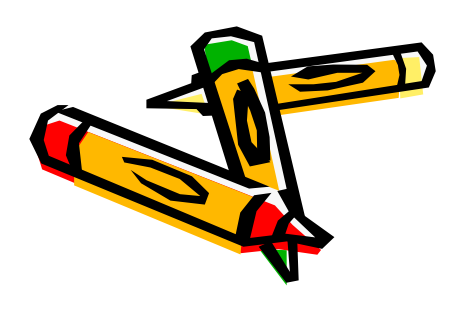

# **Le statut de l'étudiant**

- La **carte étudiant** : délivrée gratuitement permet l'accès à différents lieux et structures et de multiples réductions
- La puce **LAW** DES CROUS est un porte-monnaie **électronique** pour les services universitaires **(resto U, photocopieuses, laverie,…)**

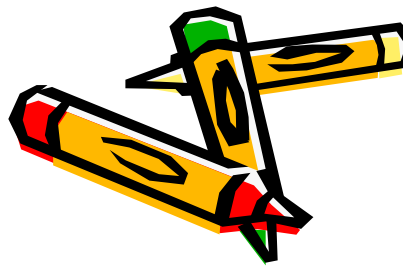

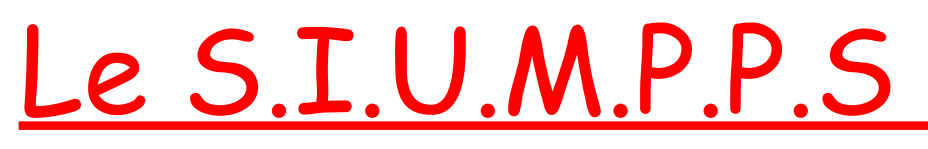

**S**ervice **I**nter**U**niversitaire de **M**édecine **P**réventive et de **P**romotion de la **S**anté

•Des **professionnels** (assistants sociaux, infirmières et médecins) sont à votre écoute

•**Consultations gratuites (possibilités de bilans avec médecins généralistes ou spécialisés)** 

•Visite médicale obligatoire pour tous les étudiants

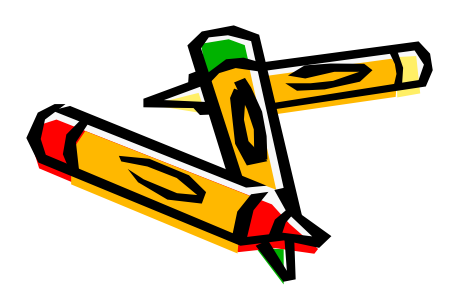

Aide spécifique d'allocation ponctuelle ou annuelle

**Ouvert à tous les étudiants inscrits dans des formations ouvrant droit à la sécurité sociale étudiante**

Demande à faire auprès du Service social du CROUS ou de votre établissement scolaire

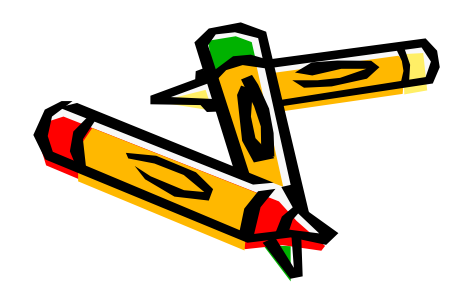

# **Déclaration fiscale**

Le **rattachement** pour les moins de 25 ans poursuivant leurs études permet aux parents de bénéficier d'une augmentation du nombre de parts.

Déclaration autonome de l'étudiant :

- possibilité pour les parents de déclarer le versement d'une pension alimentaire à hauteur de **5888** €/an
- L'étudiant doit déclarer recevoir cette somme qui viendra s'ajouter aux éventuels salaires perçus

Vous ne pouvez pas bénéficier à la fois du **rattachement** et de la **déduction de la pension alimentaire**

Revenus des contrats saisonnier (job été) **non déclarables** dans la limite de **4564 €**

### **Alternance/Apprentissage**

- L'Apprentissage permet d'accéder à un **diplôme** d'état sous statut de **salarié** dans le cadre d'une **alternance** entre **l'entreprise** et un **CFA**.
- **Cumul IMPOSSIBLE : Bourses** universitaires et **Salaire apprenti**
- Compétences de la Région
- **Allocations Familiales** : versées aux parents des apprentis jusqu'à ses 20 ans, à condition que son salaire ≤ 55 % du SMIC **soit 932,29** €
- **Protection sociale** : **même protection sociale qu'un salarié** 
	- **Aides spécifiques** pour les apprentis prévues par le **Conseil Régional** (carte jeune)

## **DECLARATION DES REVENUS AU FISC**

- **Les salaires d'un apprenti sont à déclarer pour leur part excédent le SMIC,** soit audessus de **17 982 €** annuels pour l'année 2017
- Les salaires versés en 2017 dans le cadre d'un contrat d'apprentissage bénéficient d'une exonération à hauteur de **17 982 €**

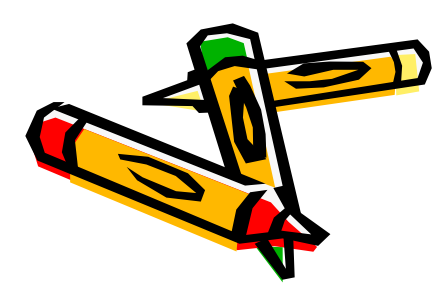

•V**ous ne devez déclarer que la somme perçue au-delà des 17 982 premiers euros**

# **AIDES AU LOGEMENT CAF**

- **En colocation** le **montant est un peu moins élevé que si la personne prenait un logement tout seul** car les 2 colocataires se divisent les charges en 2. La caf en tient compte.
- **pour Les apprentis, la caf prend en compte les ressources n-1.**
- Donc **si les jeunes commencent leur apprentissage la caf ne prendra pas en compte leur salaire d'apprenti mais leurs ressources de l'année précédente**. (0 euros quand on était élève)

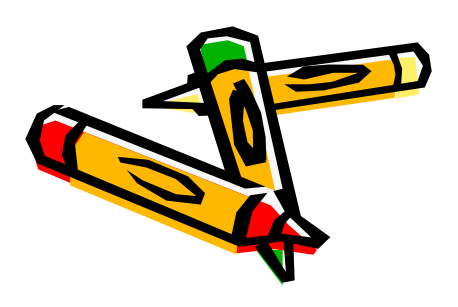